Sayısal Veri İletimi Başarım Ölçümü Benzeşimi

Proje Teslim Tarihi: 16.01.2014

Proje Tanımı

Kaynak kodu teslim edilmek üzere sayısal veri iletiminde başarım ölçümünü sağlayabilecek istenen herhangi bir platformda bir benzeşim(simülasyon)/program geliştirilmesi

## **Benzeşimin girdileri**

İki (2) adet, adları sırasıyla "ileti.txt" (buradan sonra [dosya1] adı ile anılacak) ve "gurultu.txt" (buradan sonra [dosya2] adı ile anılacak) olan metin dosyası

Örnek dosya1.txt:

ali veli 49 50...

Örnek dosya2.txt

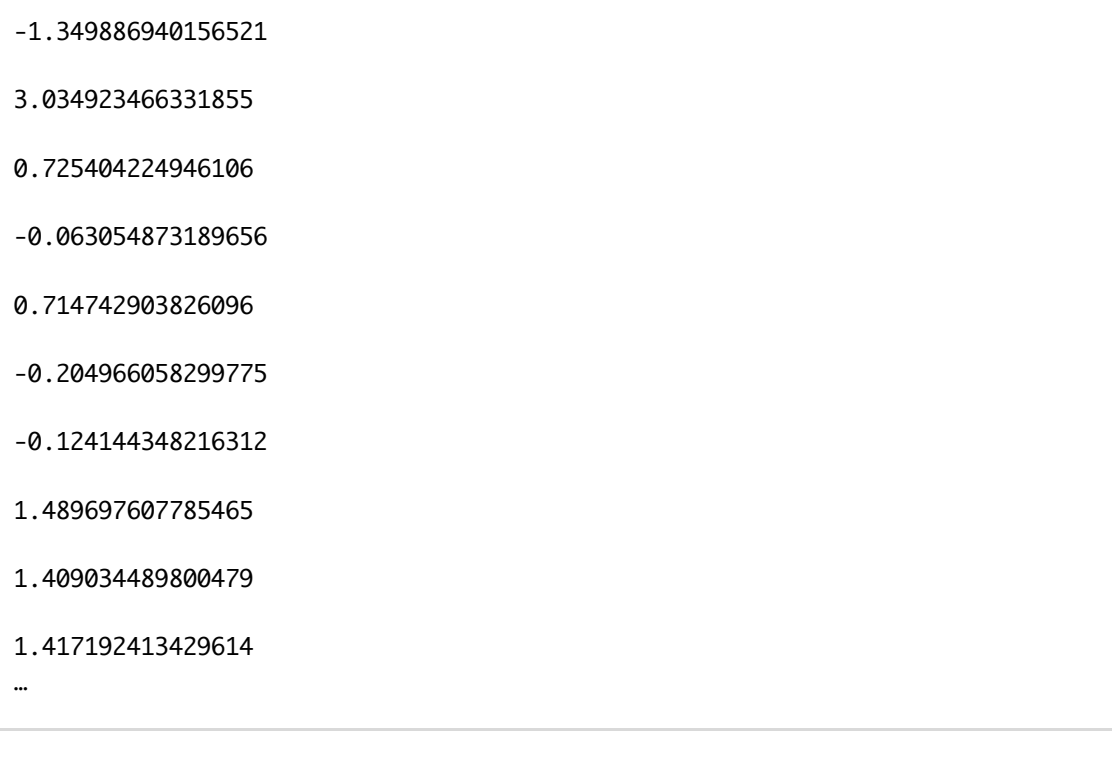

## **Benzeşimin çıktısı**

Bir (1) adet, içeriği aşağıda ayrıntılarıyla verilecek sonuçların raporunu kapsayan "sonuçlar.txt" (buradan sonra [dosya3] adı ile anılacak) adlı metin dosyası

## Açıklamalar:

- 1. Öğrenciler, projelerini/geliştirdikleri benzeşim uygulamalarını teslim ettiklerinde, önce dosya1'i girdi olarak kabul edip, gönderilecek iletiyi geliştirdikleri benzeşim aracılığı ile okuyacak ve ekrana yazdıracaklardır.
- 2. dosya1'in içeriğine ilişkin rapor, bu adımdan hemen sonra dosya3'ün içerisine şunları içerecek biçimde yazılacaktır:
	- [Gönderilmek istenen ileti:] dosya1'in içeriğinin tamamı
	- [Toplam okunan karakter sayısı:] dosya1'den toplam kaç alfanumerik karakter okunduğu
	- [Gönderilecek toplam bayt sayısı:] dosya1'den toplam kaç bayt veri okunduğu
	- [Gönderilecek toplam bit sayısı:] dosya1'den toplam kaç bit veri okunduğu
- 3. dosya1'in içeriği okunarak elde edilecek iletiyi oluşturan bitler bir vektörde tutulmak üzere, dosya2 içerisinden her seferinde [Gönderilecek toplam bit sayısı:] kadar okunup, oluşturulacak olan yeni bir vektör ile vektörel toplam uygulanarak toplanacaktır ve yeni bir sonuç vektörü elde edilecektir. Bu sonuç vektörü için bu noktadan sonra [sonucV] etiketi kullanılacaktır.

Örnek dosya1 vektörü

0110000101101100011010010010000001110110011001010110110001101001001000 000011010000111001001000000011010100110000

- 4. [Adım 3], toplamda 10000 (on bin) kez yinelenecektir. Burada, dosya2 içerisinde öğrencilere ([Gönderilecek toplam bit sayısı:]x10000)'den fazla gerçel sayı içeren bir gürültü vektörü verileceği taahhüt edilmektedir. Bir başka deyişle öğrenciler,
	- dosya2 içerisinden her seferde [Gönderilecek toplam bit sayısı:] kadar veri okuyacak
	- bu okuduğu verileri dosya1'in içeriği okunarak elde edilecek iletiyi oluşturan bitlerin tutulduğu vektör ile toplayarak bir sonuç vektörü elde edecek
	- ve yukarıdaki iki adımı 10000 kez yineleyecektir. Sonuç olarak, elde sonucV1, sonucV2, …, sonucV10000 olacak şekilde 10000 adet sonuç vektörü olacaktır.
- 5. Her bir sonucVi (i=1, 2, …, 10000), bir eşik değer yardımıyla tekrar bitlere dönüştürülecektir.
- 6. Bitlere dönüştürme yapıldıktan sonra, her bir dönüşümün sonucu dosya1'in içeriği okunarak elde edilecek iletiyi oluşturan bitler ile bit-bit karşılaştırılacaktır.
- 7. Karşılaştırma sonrası eşleşmeyen her durum kaydedilecektir.
- 8. Elde edilen sonuçlar, dosya3'e aşağıdaki biçimde kaydedilecektir
- [Toplam hata sayısı:] Toplamda kaç bitin eşleşmediği
- [Hata oranı:] Toplamda kaç bitin eşleşmediği/toplamda karşılaştırma yapıldığı